## **VARIABLES CONTROL CHARTS**

Variables Control Charts 1

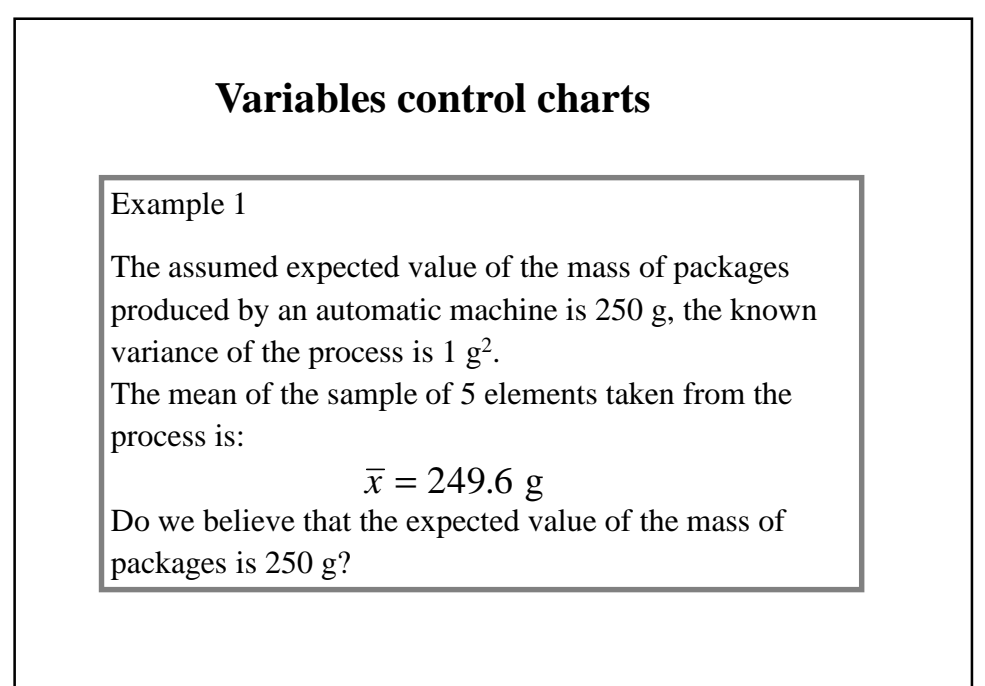

Variables Control Charts 2

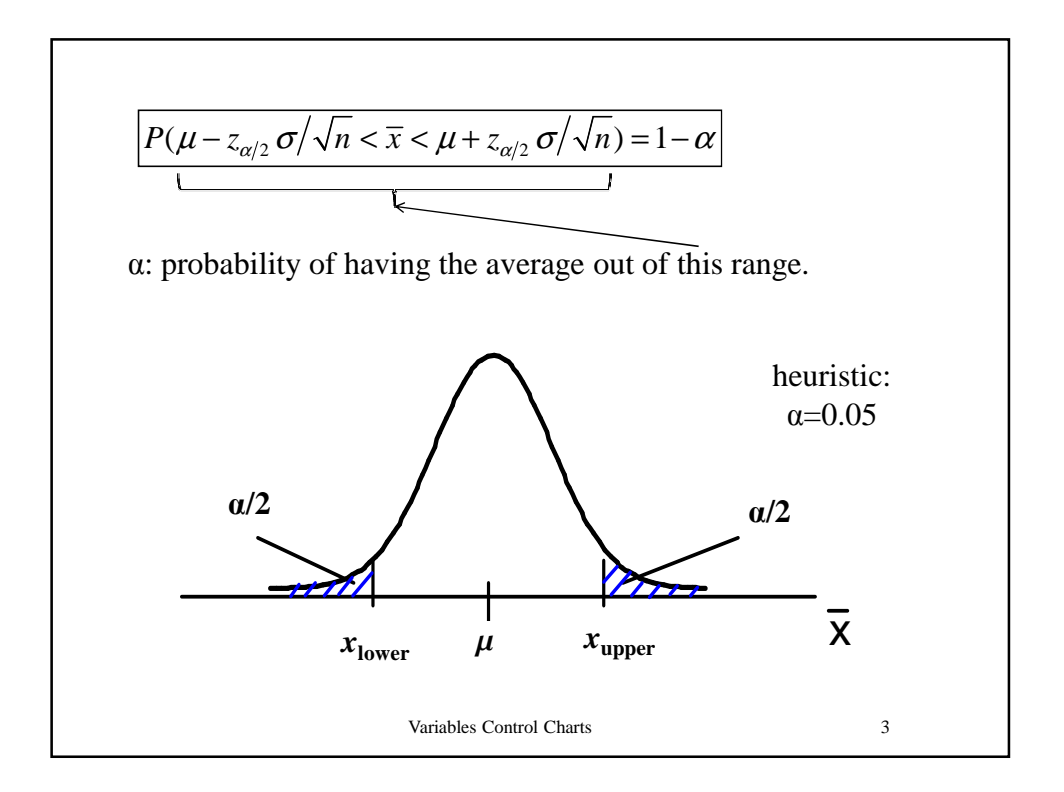

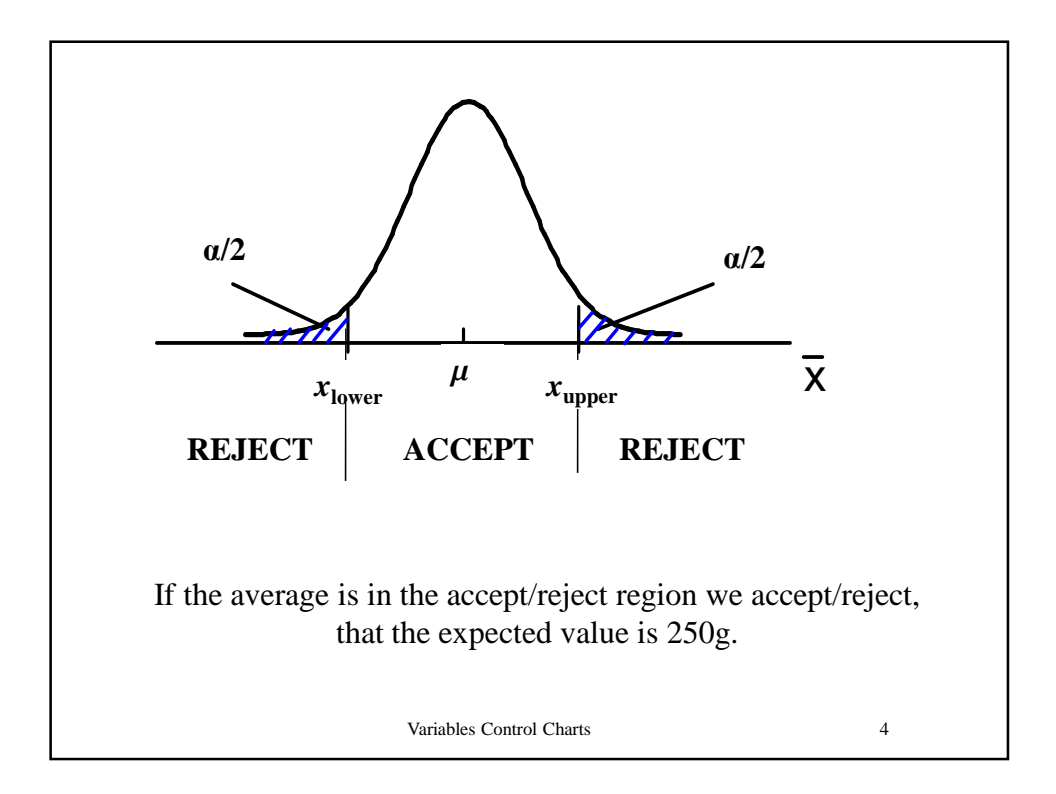

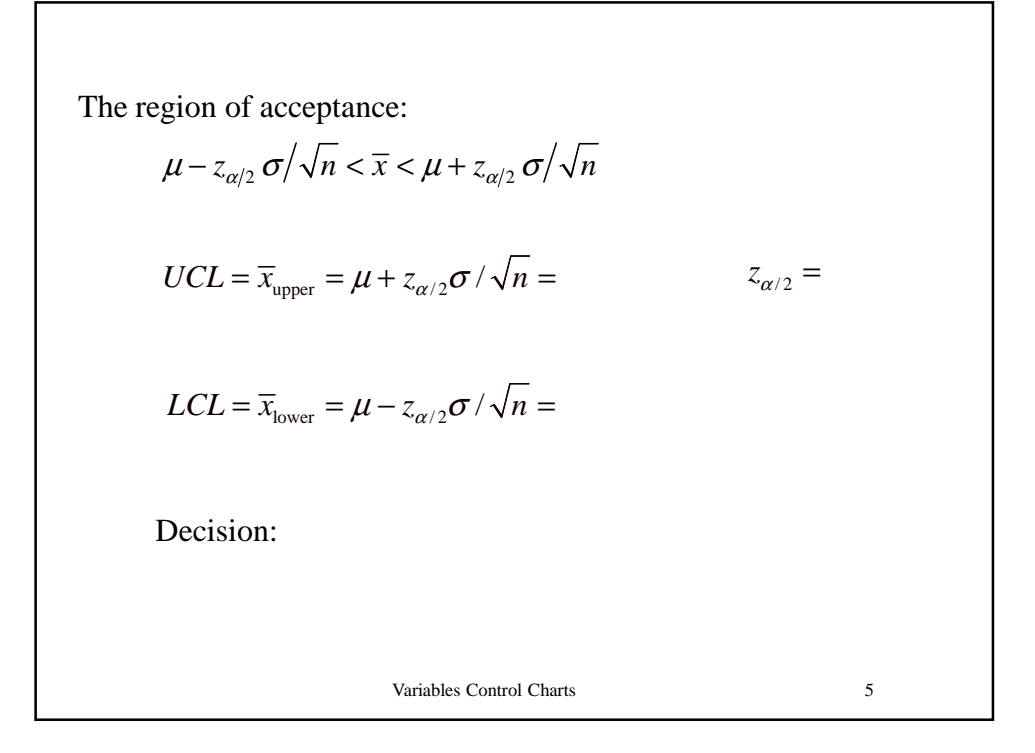

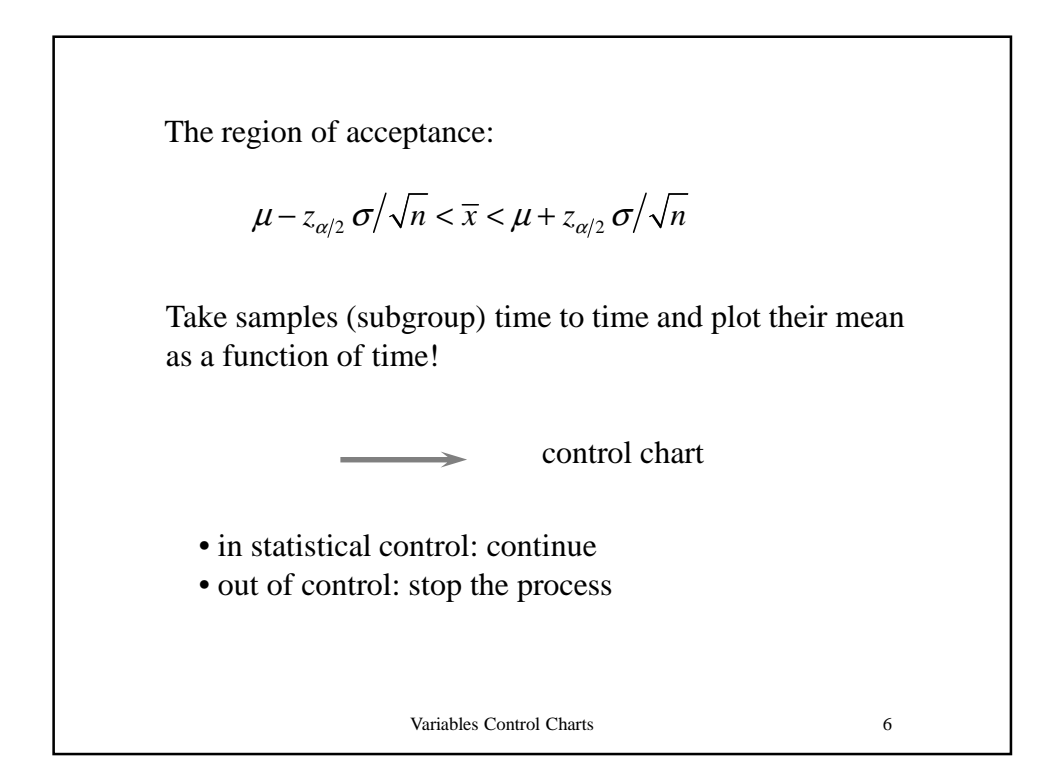

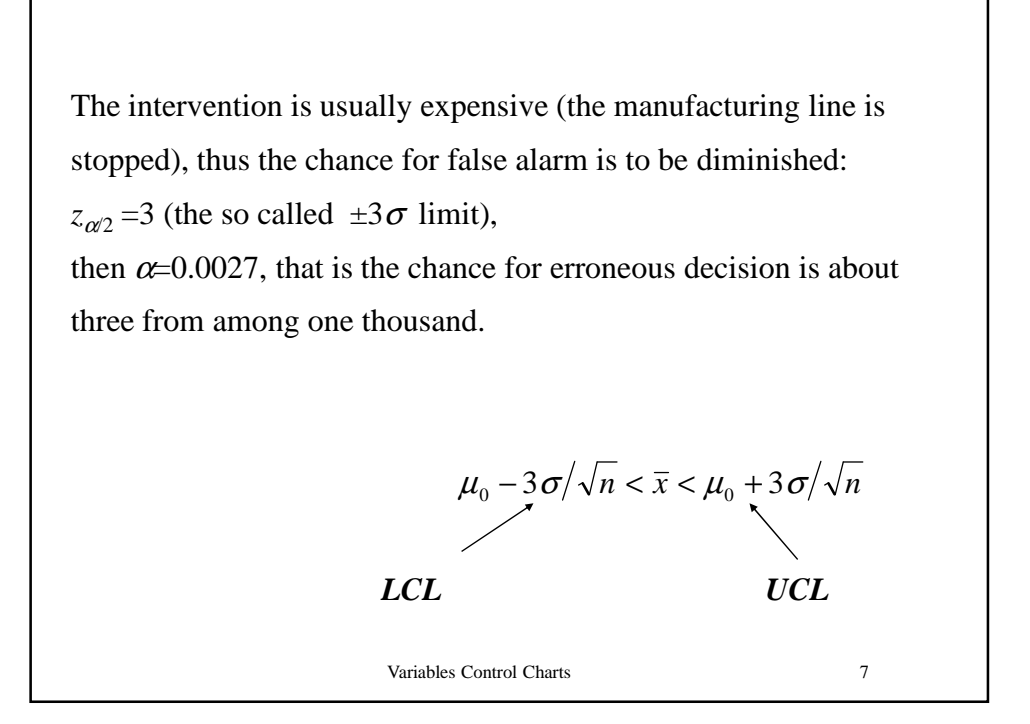

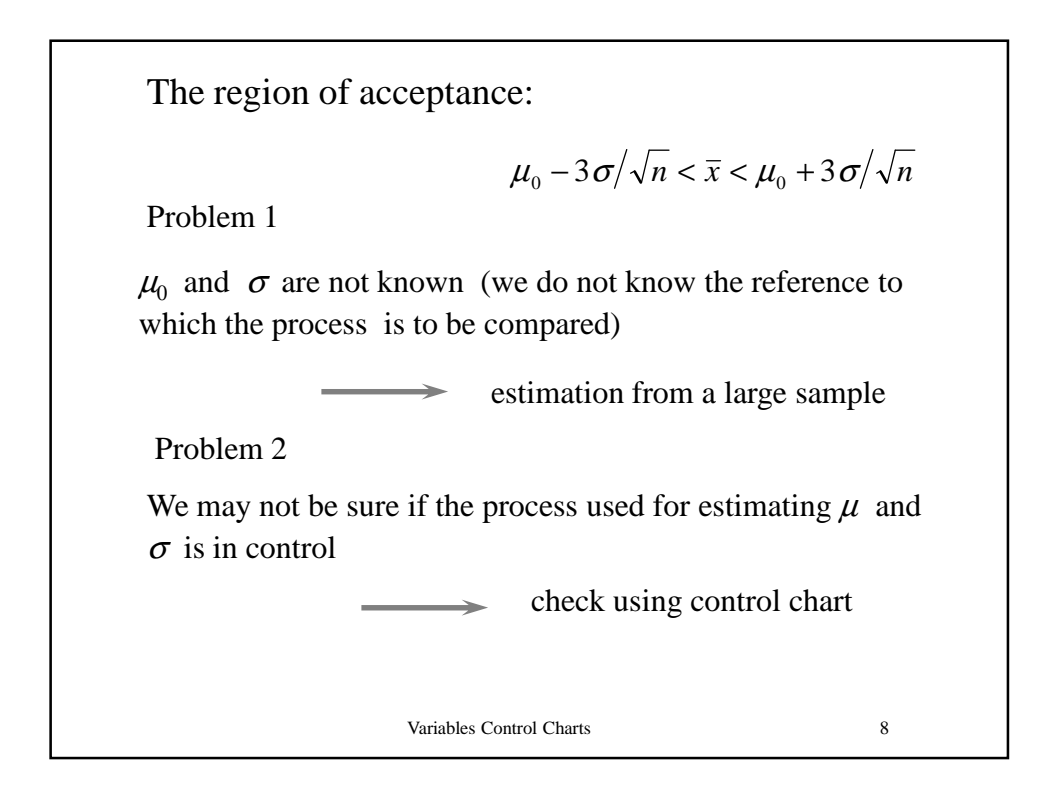

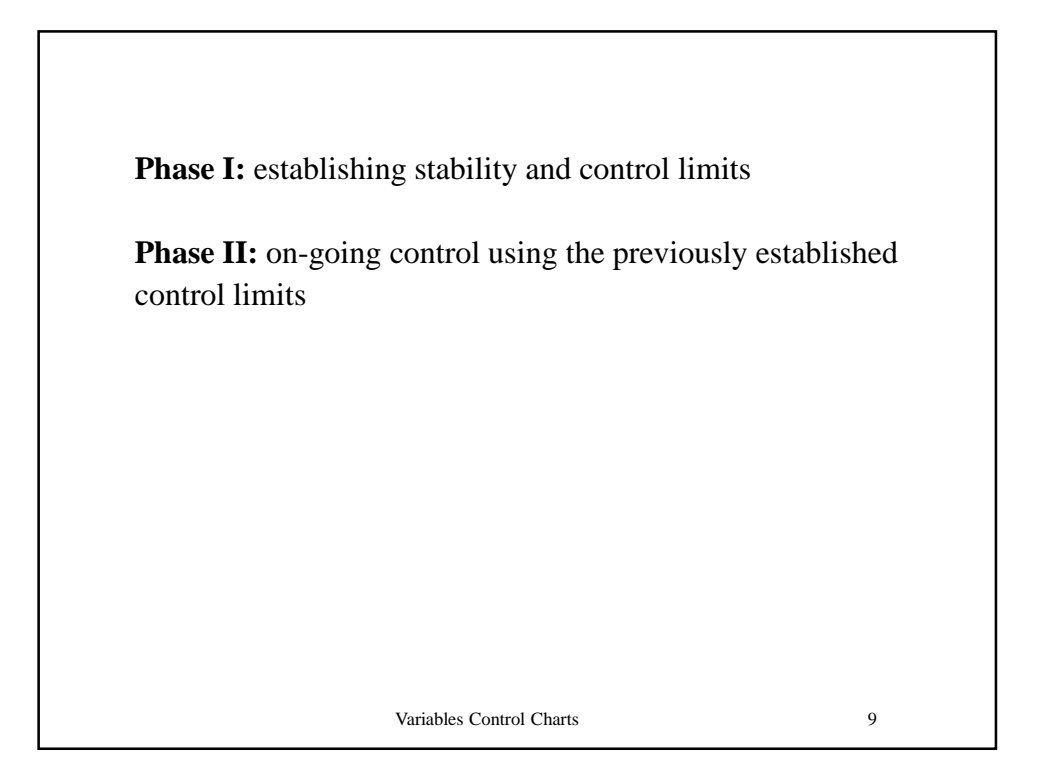

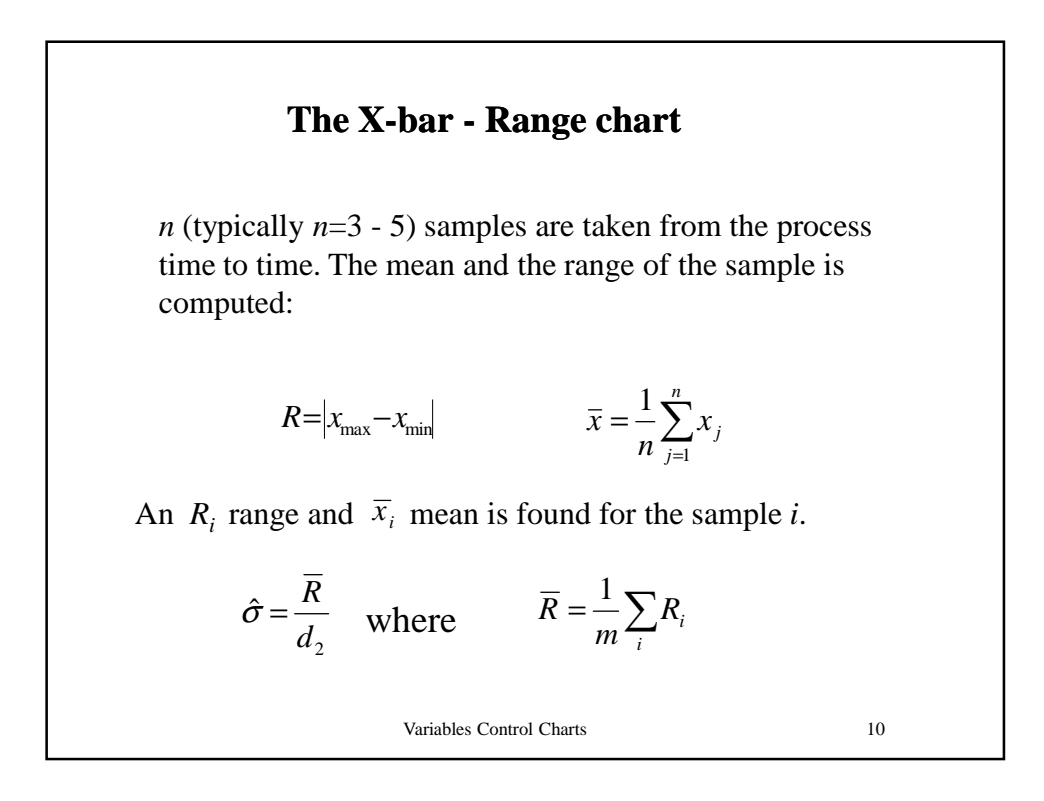

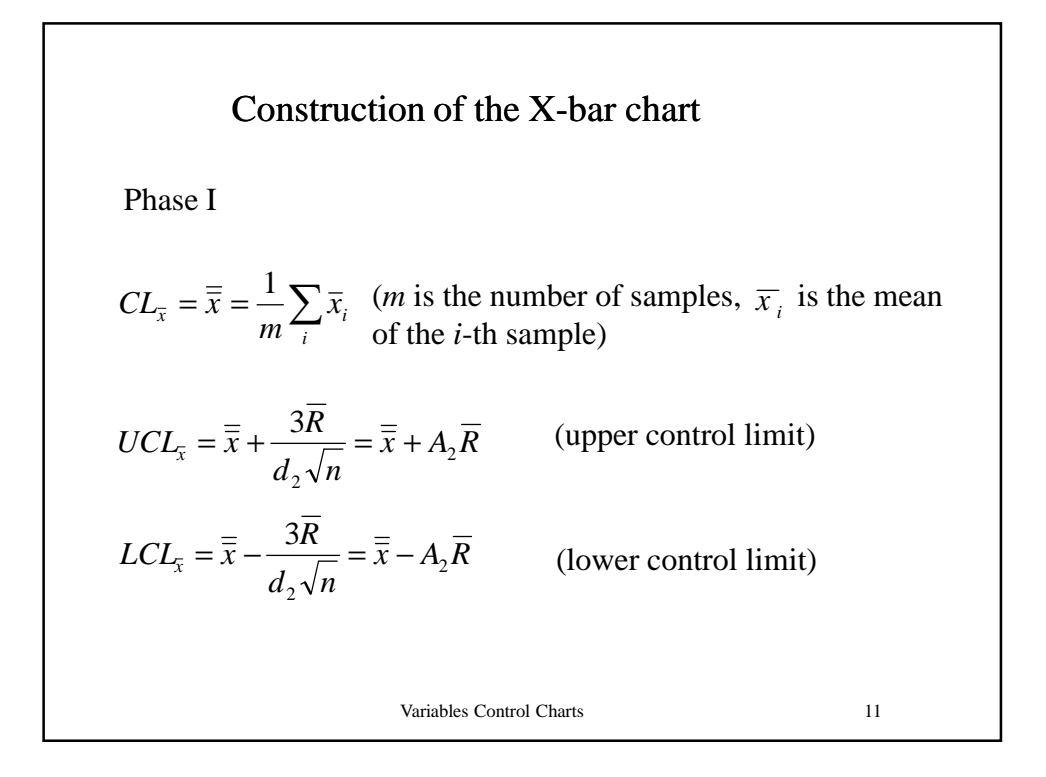

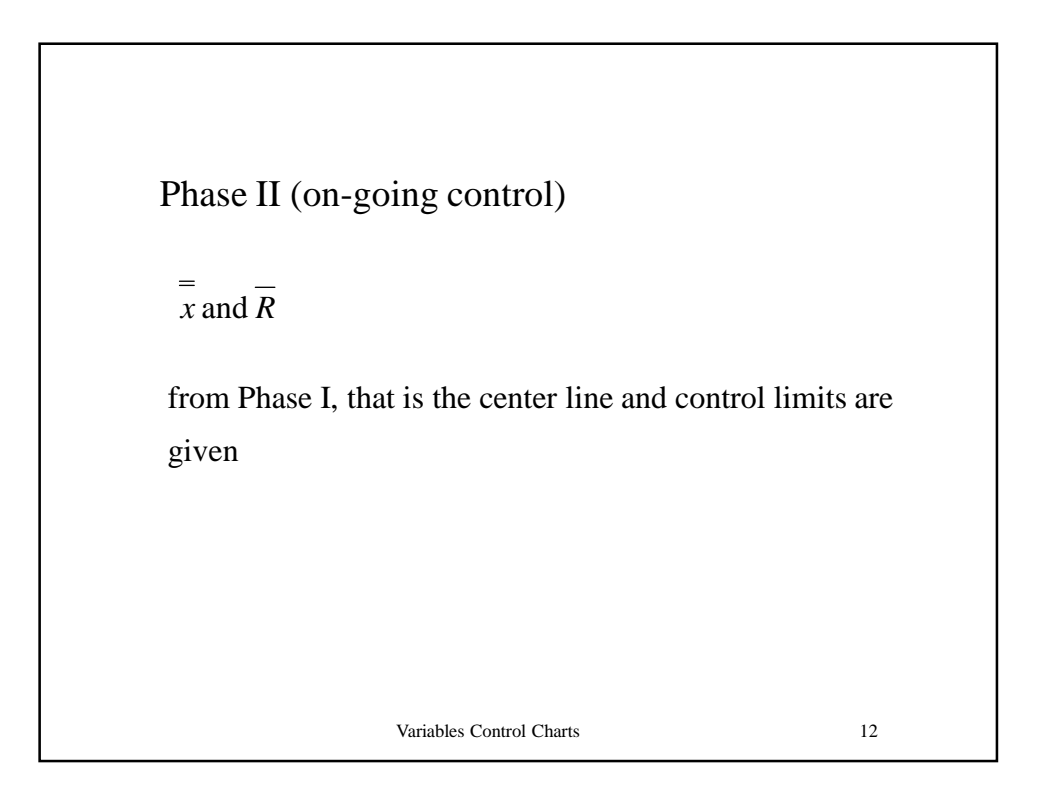

Construction of the range (R) chart

\n
$$
H_0: Var(x) = \sigma_0^2
$$
\nPhase I

\n
$$
CL_R = \overline{R} = \frac{1}{m} \sum_i R_i \qquad \hat{\sigma}_R = d_3 \hat{\sigma} = \frac{d_3 \overline{R}}{d_2} = \frac{(D_4 - 1)\overline{R}}{3}
$$
\nThe control limits for the ±3 $\sigma$  rule:

\n
$$
UCL_R = \overline{R} + 3\hat{\sigma}_R = \overline{R} + 3\frac{d_3 \overline{R}}{d_2} = \overline{R} \left(1 + 3\frac{d_3}{d_2}\right) = D_4 \overline{R}
$$
\n
$$
LCL_R = \overline{R} - 3\hat{\sigma}_R = \overline{R} - 3\frac{d_3 \overline{R}}{d_2} = \overline{R} \left(1 - 3\frac{d_3}{d_2}\right) = D_3 \overline{R}
$$
\nVariables Control charts

\n13

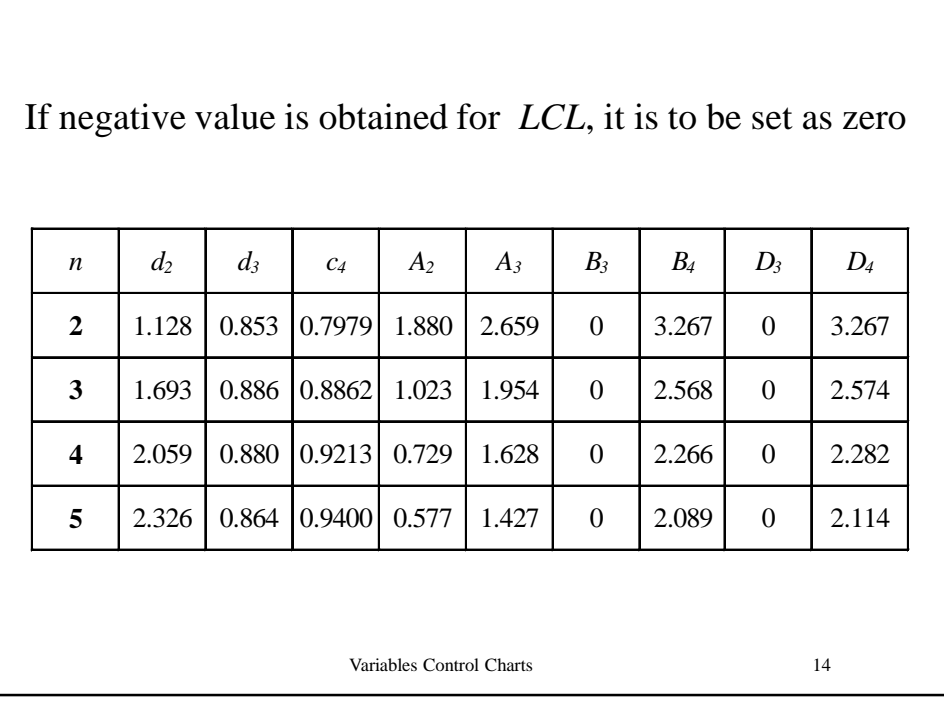

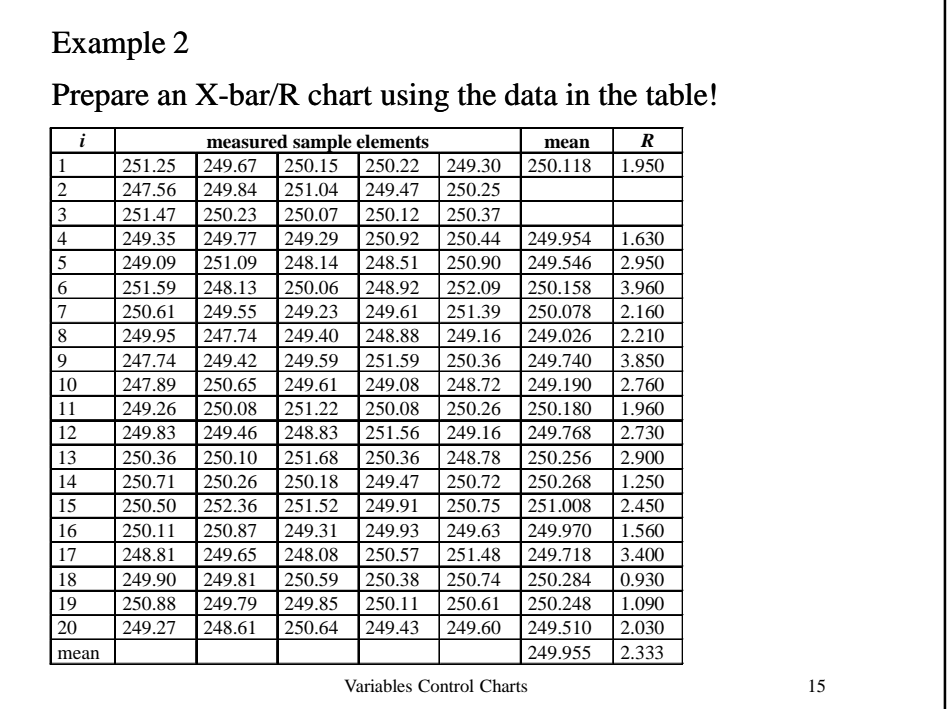

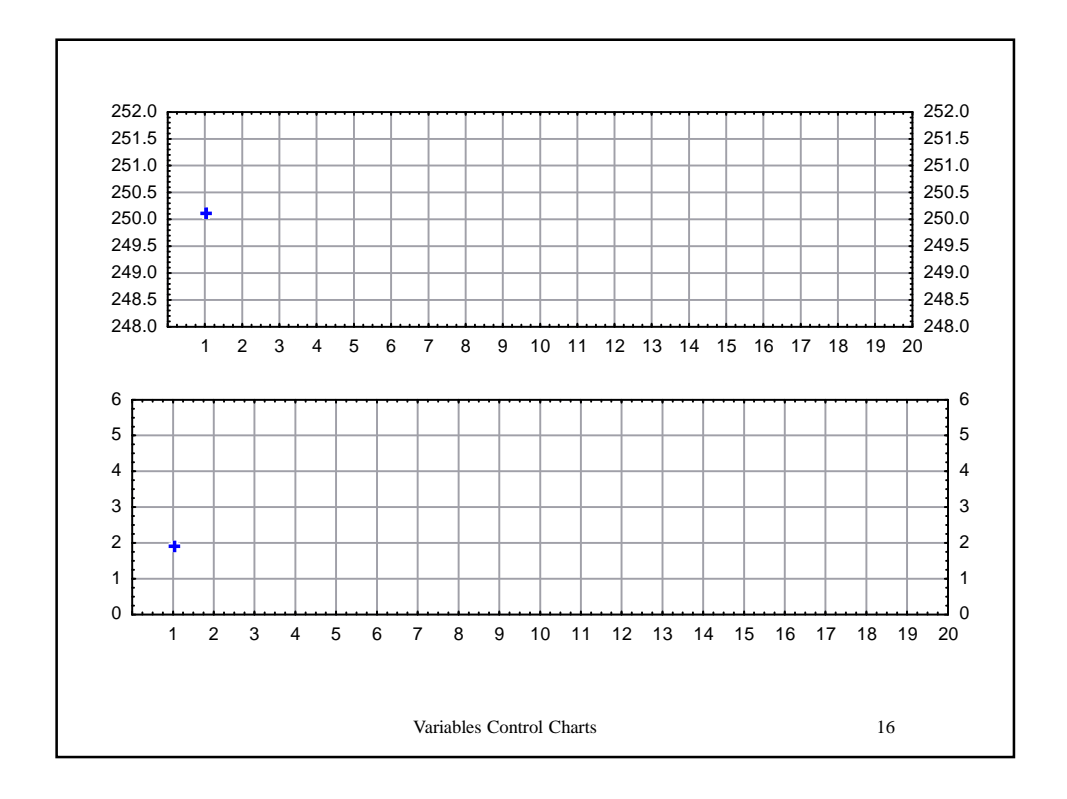

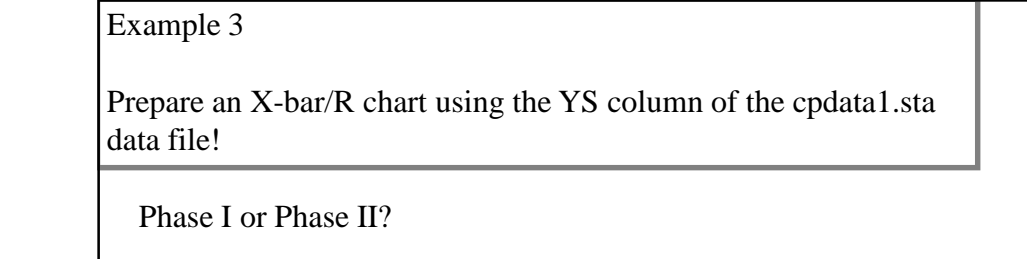

Open cpdata1.sta Statistics>Industrial Statistics>Quality Control Charts X-bar & R chart for variables Variables: YS, Sample

Variables Control Charts 17

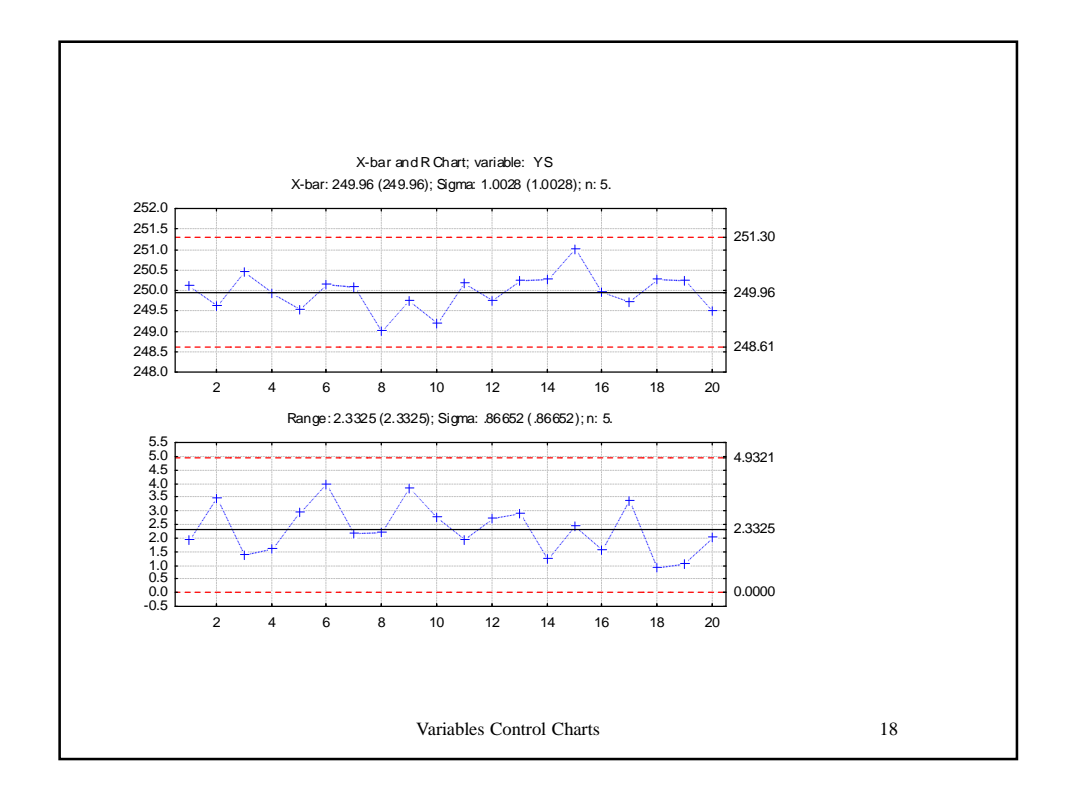

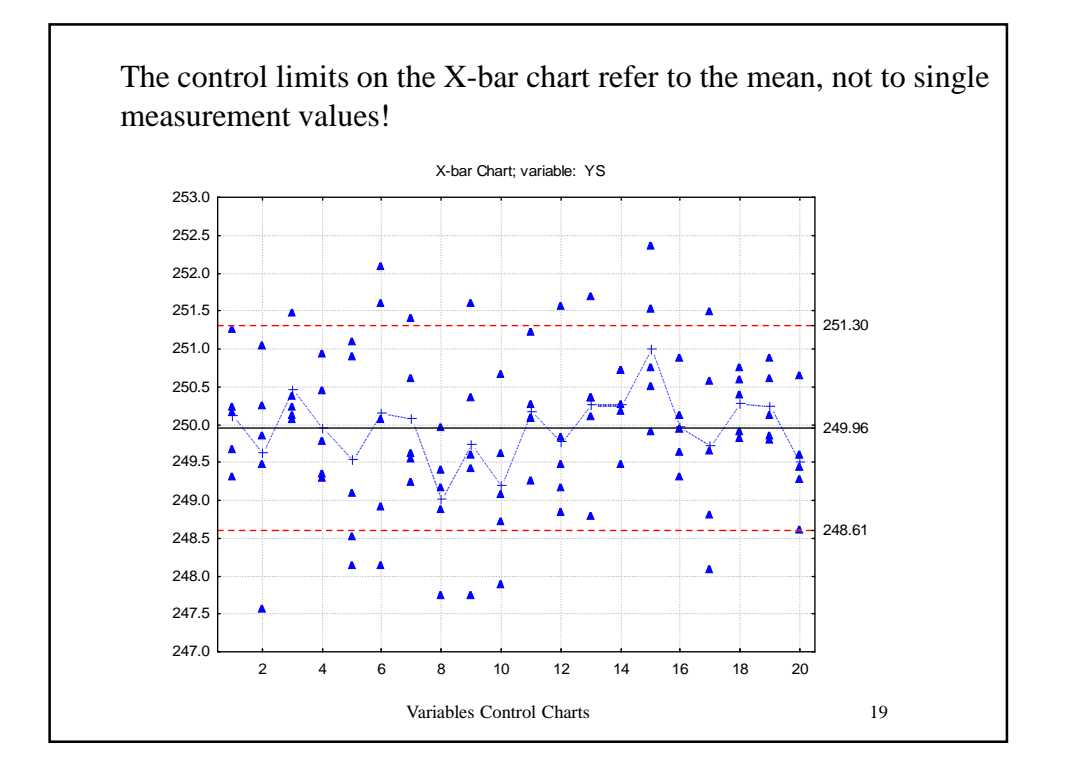

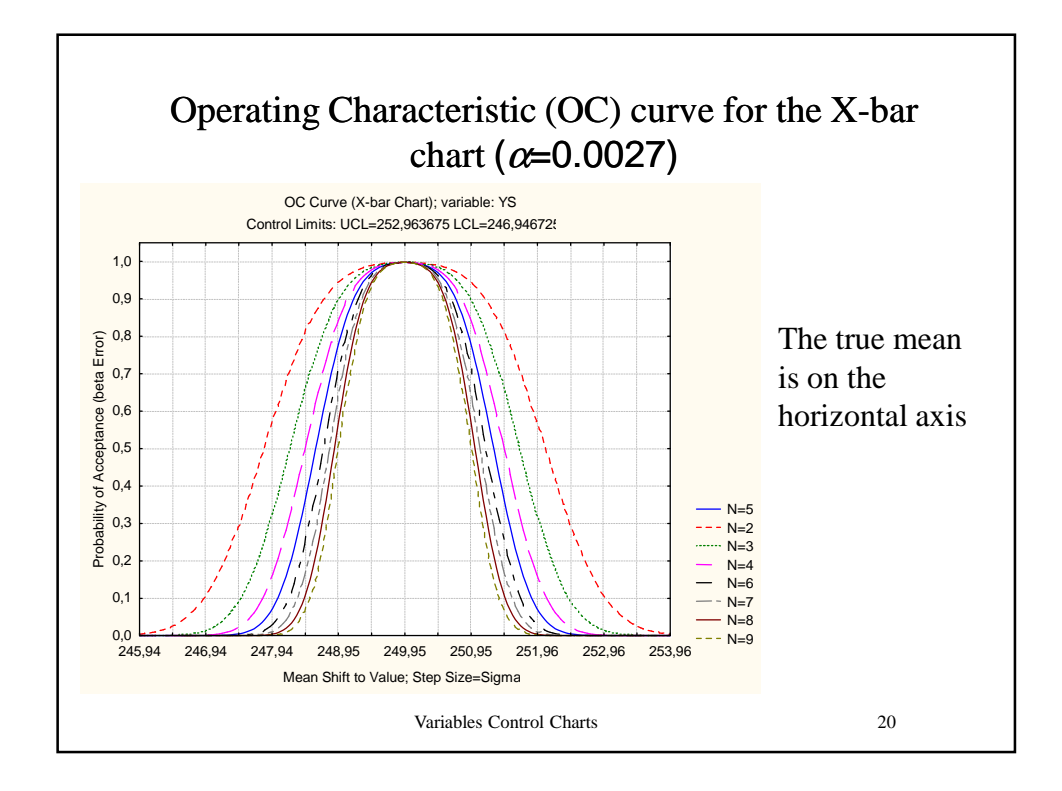

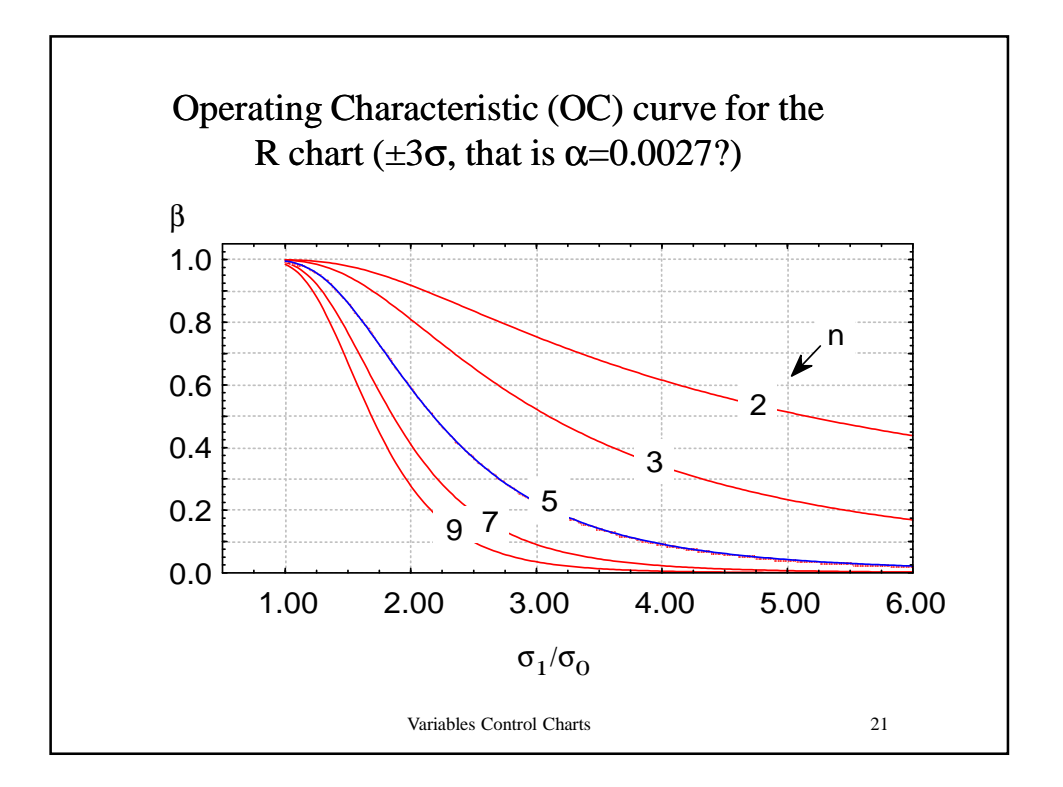

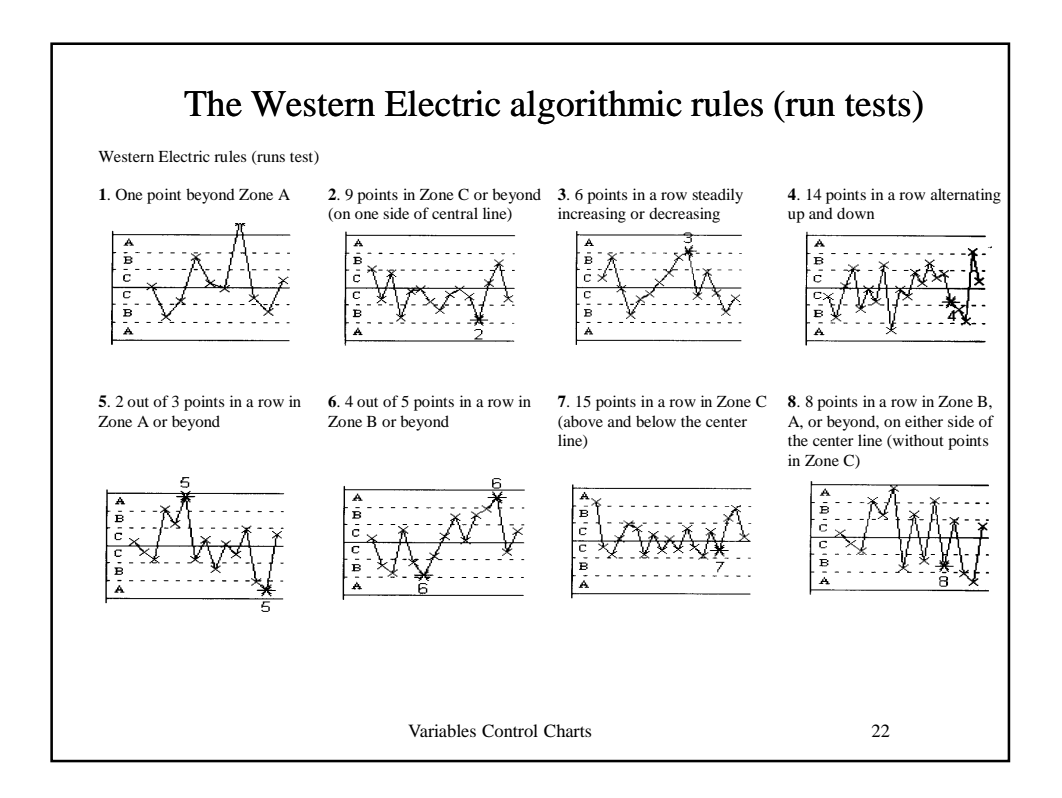